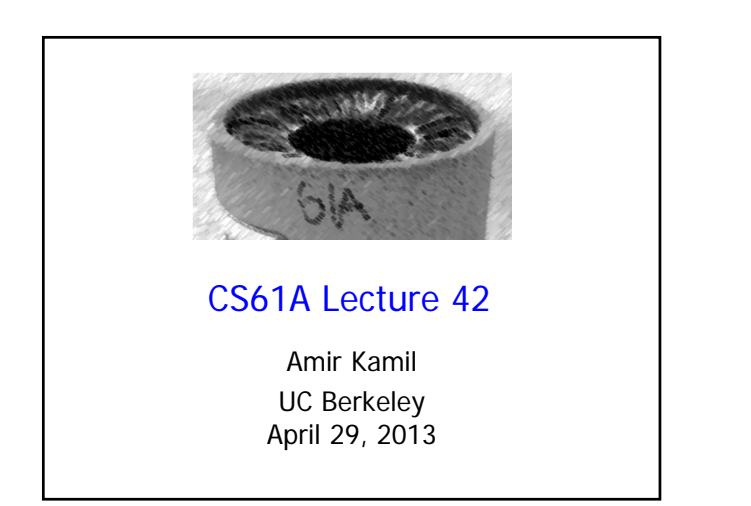

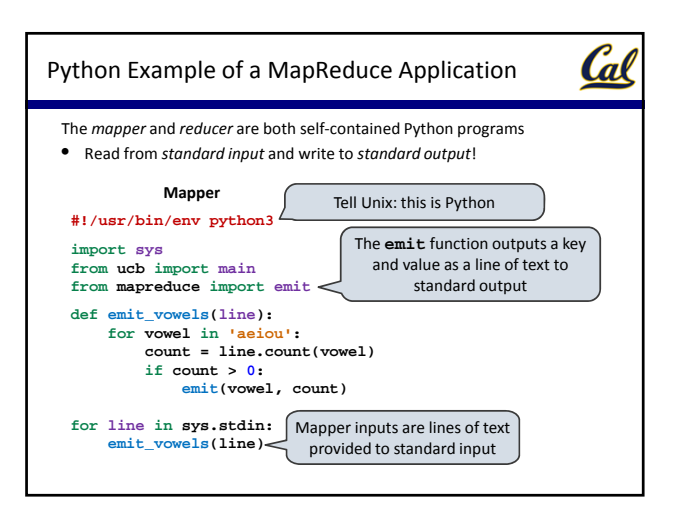

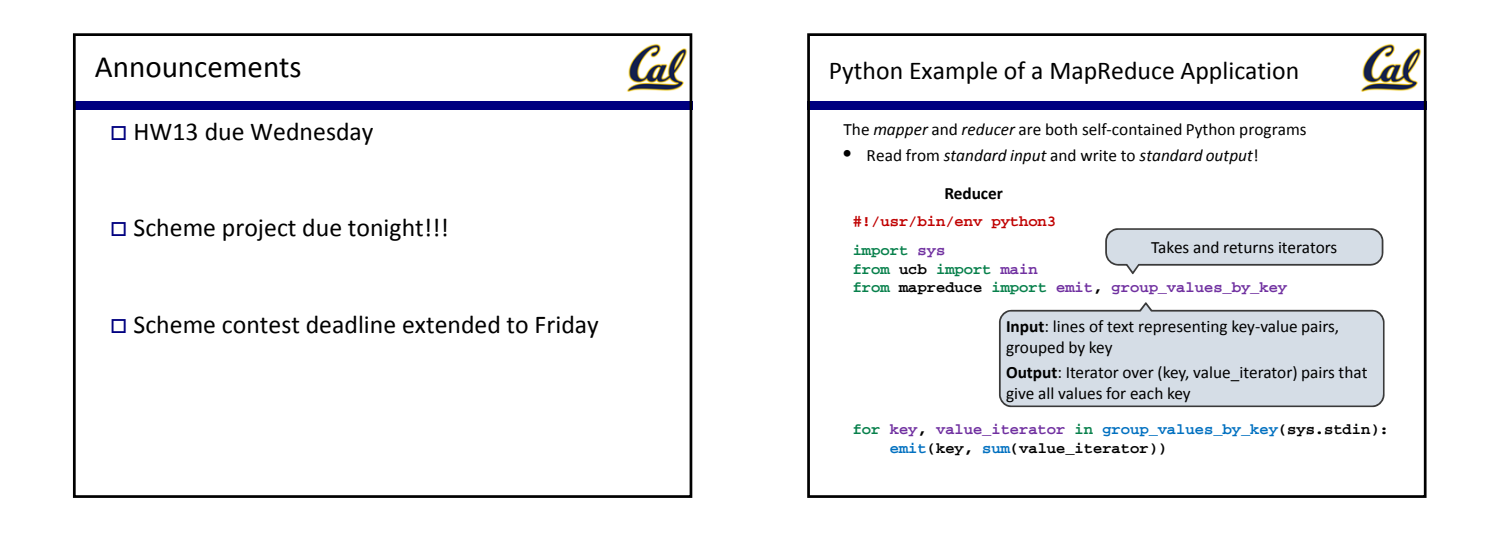

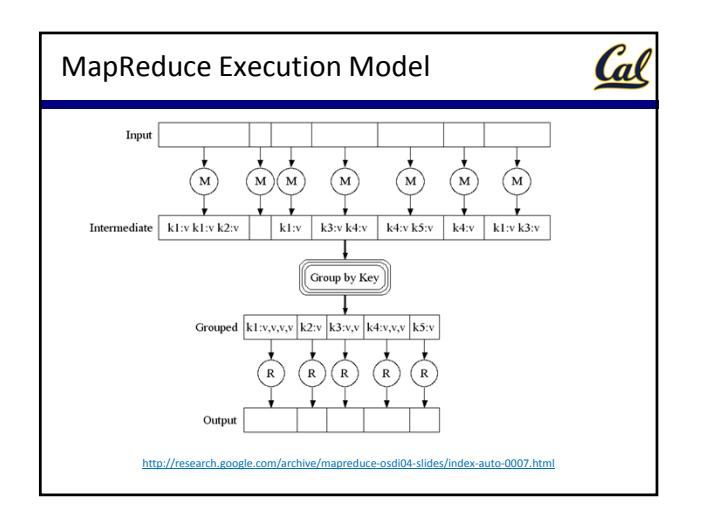

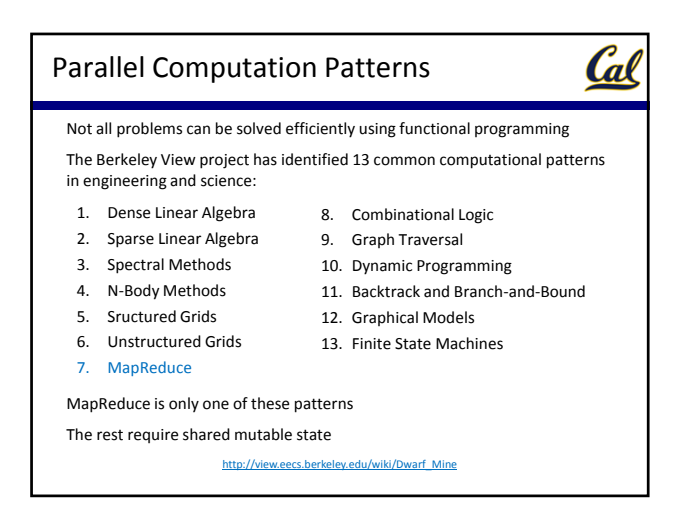

## Parallelism in Python

## Cal

Python provides two mechanisms for parallelism:

*Threads* execute in the same interpreter, sharing all data

- However, the CPython interpreter executes only one thread at a time, switching between them rapidly at (mostly) arbitrary points
- Operations external to the interpreter, such as file and network I/O, may execute concurrently

*Processes* execute in separate interpreters*,* generally not sharing data

- Shared state can be communicated explicitly between processes
- Since processes run in separate interpreters, they can be executed in parallel as the underlying hardware and software allow

The concepts of threads and processes exist in other systems as well

## $\mathcal C$ d The Problem with Shared State Shared state that is mutated and accessed concurrently by multiple threads can cause subtle bugs Here is an example with two threads that concurrently update a counter: **from threading import Thread counter = [0] def increment():**  $counter[0] = counter[0] + 1$ **other = Thread(target=increment, args=()) other.start() increment() other.join()** Wait until other thread completes **print('count is now', counter[0])** What is the value of **counter[0]** at the end?

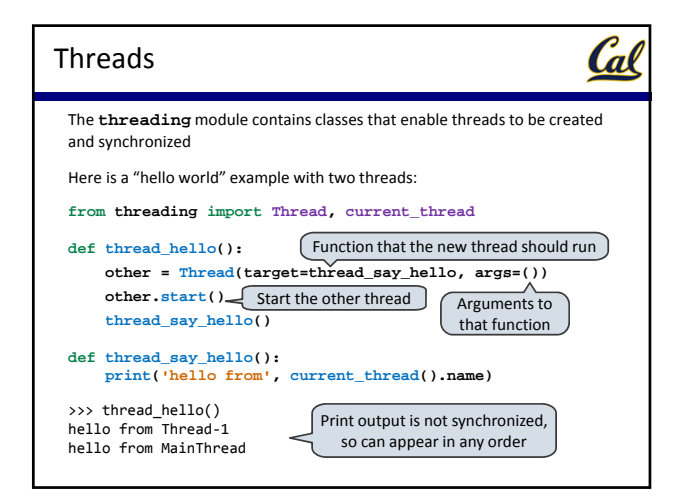

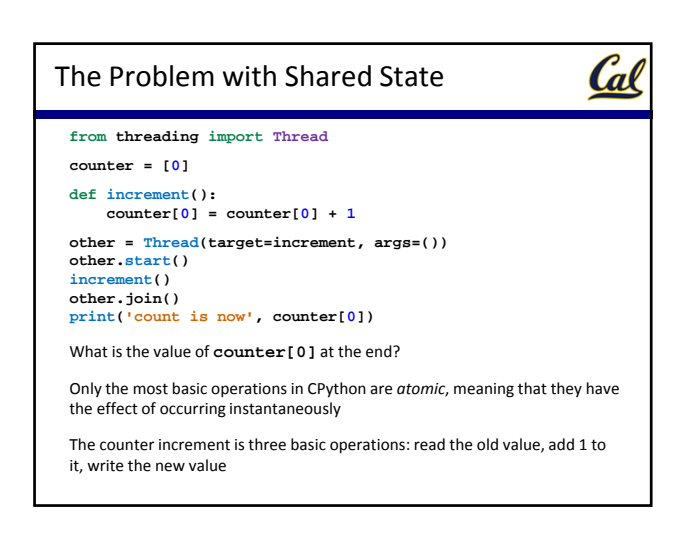

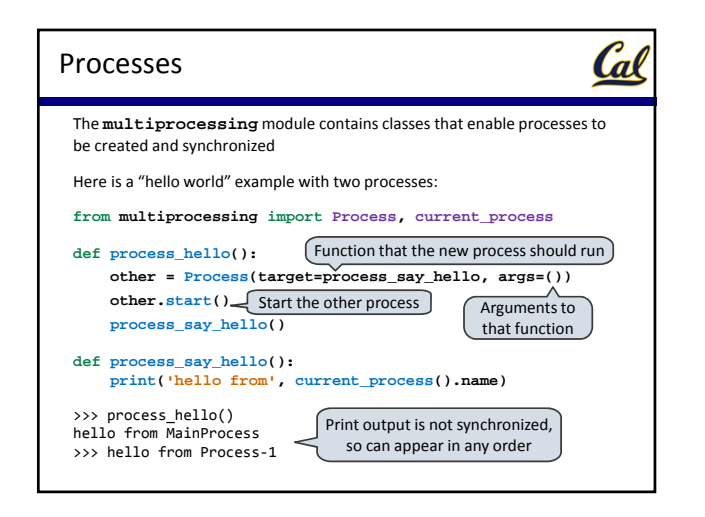

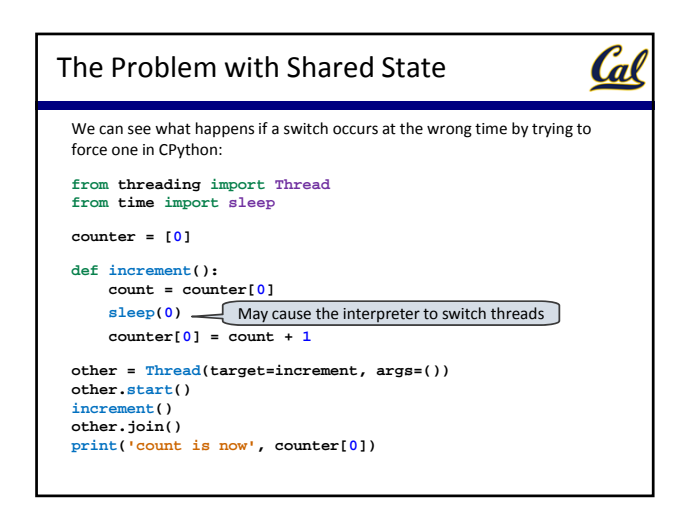

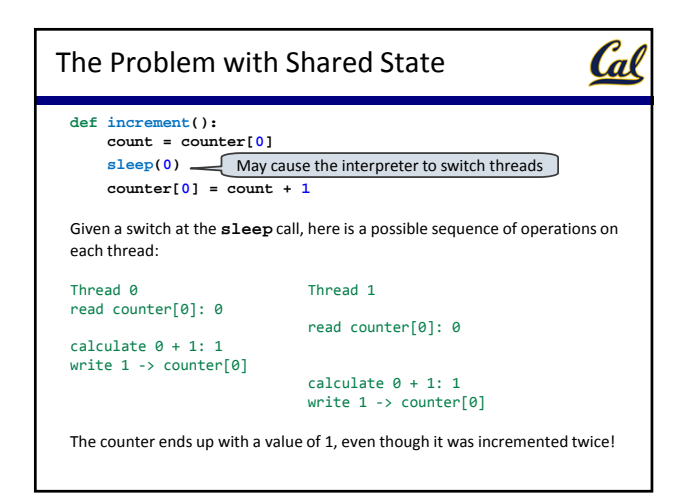

## Race Conditions

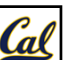

A situation where multiple threads concurrently access the same data, and at least one thread mutates it, is called a *race condition*

Race conditions are difficult to debug, since they may only occur very rarely

Access to shared data in the presence of mutation must be *synchronized* in order to prevent access by other threads while a thread is mutating the data

Managing shared state is a key challenge in parallel computing

- Under‐synchronization doesn't protect against race conditions and other parallel bugs
- Over‐synchronization prevents non‐conflicting accesses from occurring in parallel, reducing a program's efficiency
- Incorrect synchronization may result in *deadlock*, where different threads indefinitely wait for each other in a circular dependency

We will see some basic tools for managing shared state

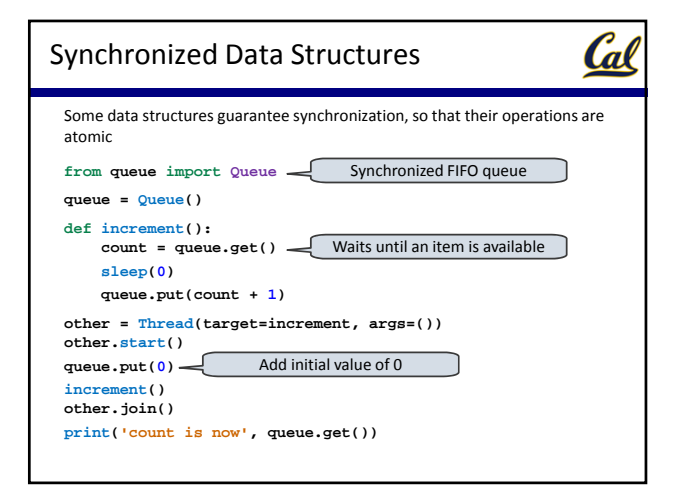